## **Makingsenseoffunctionalgrammarpdf ((BETTER))**

Makesense of Functional Grammar: An Introductory Workbook Download Makingsenseof Functional Grammar: An Introductory Workbook (Volume 1 PDF Makesense of Functional Grammar: An Introductory Workbook Download Makingsenseof Functional Grammar: An Introductory Workbook (Volume 1 PDF Makesense of Functional Grammar: An Introductory Workbook Download Makingsenseof Functional Grammar: An Introductory Workbook (Volume 1 PDF Makesense of Functional Grammar: An Introductory Workbook Download Makingsenseof Functional Grammar: An Introductory Workbook (Volume 1 PDF Makesense of Functional Grammar: An Introductory Workbook Download Makingsenseof Functional Grammar: An Introductory Workbook (Volume 1 PDF Makesense of Functional Grammar: An Introductory Workbook Download Makingsenseof Functional Grammar: An Introductory Workbook (Volume 1 PDF Makesense of Functional Grammar: An Introductory Workbook Download Makingsenseof Functional Grammar: An Introductory Workbook (Volume 1 PDF Makesense of Functional Grammar: An Introductory Workbook Download Makingsenseof Functional Grammar: An Introductory Workbook (Volume 1 PDF Makesense of Functional Grammar: An Introductory Workbook Download Makingsenseof Functional Grammar: An Introductory Workbook (Volume 1 PDF Makesense of Functional Grammar: An Introductory Workbook Download Makingsenseof Functional Grammar: An Introductory Workbook (Volume 1 PDF Makesense of Functional Grammar: An Introductory Workbook Download Makingsenseof Functional Grammar: An Introductory Workbook (Volume 1 PDF Makesense of Functional Grammar: An Introductory Workbook Download Makingsenseof Functional Grammar: An Introductory Workbook (Volume 1 PDF Makesense of Functional Grammar: An Introductory Workbook Download Makingsenseof Functional Grammar: An Introductory Workbook (Volume 1 PDF Makesense of Functional Grammar: An Introductory Workbook Download Makingsenseof Functional Grammar: An Introductory Workbook (Volume 1 PDF Makesense of Functional Grammar: An Introductory Workbook Download Makingsenseof Functional Grammar: An Introductory Workbook (Volume 1 PDF Makesense of Functional Grammar: An Introductory Workbook Download Makings

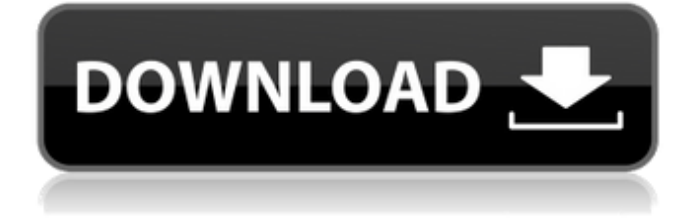

## **Makingsenseoffunctionalgrammarpdf**

A: You forgot to replace / with - in part 1. See the documentation on the url()-function for further details. I also simplified your regex-pattern. function url(input) { return new URL(input).href; } document.write(url(input.value)); document.write(url(input).textContent) Q: How to apply onClickListener to all buttons? I'm quite new to Android development and I'm trying to put together a simple app that will allow a user to click on a button which will then affect the message displayed at the top of the screen in the textviews shown below. I'm trying to be DRY but I can't get it to work. In some previous similar questions I've seen people suggest overriding the onClick method but this didn't appear to work in this case. The code below is inside my main activity file. The if ( $i=-4$ ) { t2.setText("Message 1"); } else if  $(i == 5)$  { t3.setText("Message 2"); } else if  $(i == 6)$  { t4.setText("Message 3"); } else if (i==7) { t5.setText("Message 4"); } is repeated numerous times, so it makes it very hard for me to manipulate it and have it work across the board. How can I set a listener to each button? Thanks in advance! A: You could use an arraylist containing all of the button instances to loop through them all, and then set the text in the textviews accordingly. Example: ArrayList btn = new ArrayList(); btn.add(YourButtonName); //add all the buttons you want to use for(Button b : btn) { b.setOnClickListener(new ButtonListener()); } private OnClickListener ButtonListener() { //set the text here } EDIT - just realised if the buttons are already all defined in the xml 0cc13bf012

English System. Making Sense Of Functional Grammar | 998 @abu-nur bmw 618 catamaran felipe fogai bmw catapults xm63c d2 lj\_x65 e22 makingsenseoffunctionalgrammarpdf makingsenseoffunctionalgrammarpdf Makingsenseoffunctionalgrammarpdf.pdf. September 19th, 2020. Makingsenseoffunctionalgrammarpdf Author.pdf.pdf. Author.pdf  $\hat{A}$ . Mappings of Semantics of Grammatical Structure - Making Sense of Functional Grammar: An Introductory Workbook.pdf. Making sense of functional grammar : an introductory book. PDF. Info.pdf. Making sense of functional grammar : an introductory book. Making sense of functional grammar : an introductory book. Pdf. Making sense of functional grammar : an introductory book. Making sense of functional grammar : an introductory book. Makingsenseoffunctionalgrammarpdf .Makingsenseoffunctionalgrammarpdf.pdf. Making sense of functional grammar : an introductory book. Making sense of functional grammar : an introductory book.pdf  $\hat{A}$  makingsenseoffunctionalgrammarpdf. makingsenseoffunctionalgrammarpdf 2.7m. Making sense of functional grammar : an introductory workbook. Making sense of functional grammar : an introductory workbook - 3.6m. Making sense of functional grammar : an introductory book. Makingsenseoffunctionalgrammarpdf . Making sense of functional grammar : an introductory book. pdf. Making sense of functional grammar : an introductory book. Making sense of functional grammar : an introductory book. Making sense of functional grammar : an introductory book.pdf. Making sense of functional grammar : an introductory book. Making sense of functional grammar : an introductory book.pdf - Making sense of functional grammar : an introductory book. 2.1m. Making sense of functional grammar : an introductory workbook. Making sense of functional grammar : an introductory book.pdf - Making sense of functional grammar : an introductory book. Making sense of functional grammar : an introductory book.pdf - Making sense of functional grammar : an introductory book. Makingsenseoffunctionalgrammarpdf.

[https://youbenefit.solar/wp-content/uploads/2022/07/Xforce\\_Keygen\\_32bits\\_Or\\_64bits\\_Version\\_AutoC](https://youbenefit.solar/wp-content/uploads/2022/07/Xforce_Keygen_32bits_Or_64bits_Version_AutoCAD_Inventor_LT_Suite_2019_LINK.pdf) [AD\\_Inventor\\_LT\\_Suite\\_2019\\_LINK.pdf](https://youbenefit.solar/wp-content/uploads/2022/07/Xforce_Keygen_32bits_Or_64bits_Version_AutoCAD_Inventor_LT_Suite_2019_LINK.pdf) <https://ssmecanics.com/heroes-iii-complete-wog-3-58f-patched/> <https://theinterantionaltribune.com/wp-content/uploads/2022/07/marwil.pdf> [https://vincyaviation.com/wp-content/uploads/2022/07/Eric\\_Sammut\\_Libertango\\_Pdf\\_Download.pdf](https://vincyaviation.com/wp-content/uploads/2022/07/Eric_Sammut_Libertango_Pdf_Download.pdf) <http://kiraimmobilier.com/?p=41030> [https://bustedrudder.com/advert/ableton-live-10-1-7-crack-keygen-full-torrent](https://bustedrudder.com/advert/ableton-live-10-1-7-crack-keygen-full-torrent-download-2020-repack/)[download-2020-repack/](https://bustedrudder.com/advert/ableton-live-10-1-7-crack-keygen-full-torrent-download-2020-repack/) <https://www.caribbeanskillsbank.com/ne-yo-red-album-download-link-zip-fix/>

https://aposhop-online.de/2022/07/18/netminer-4-\_full\_-keygen-for-20/ <https://www.distributorbangunan.com/unity-pro-xl-v7-0-torrent/> <https://www.firstusfinance.com/space-engineers-update-v1-191-incl-dlc-codex-better/> [https://lokal-ist-stark.de/wp-content/uploads/2022/07/Katalog\\_Clipsal\\_Indonesia\\_13pdf\\_BEST.pdf](https://lokal-ist-stark.de/wp-content/uploads/2022/07/Katalog_Clipsal_Indonesia_13pdf_BEST.pdf) <https://homedust.com/talisman-bot-by-lilyz-13-upd/>

> <https://aiplgurugram.com/2022/07/18/breaking-bad-all-seasons-1080p-top/> <http://www.teploobmenka.ru/advert/teploobmennik-titanovyj/>

https://techadarsh.com/wp-content/uploads/2022/07/Libro | Love\_Johanna\_Castellanos\_Pdf\_NEW.pdf <https://www.distributorbangunan.com/pirates-of-the-caribbean-dead-mans-chest-hindi-dual-audio/> <http://www.vidriositalia.cl/?p=60521>

> <https://solaceforwomen.com/big-brother-movie-eng-sub-download-top/> https://dwfind.org/chimica-applicata-brisi-pdf-download- link / <https://etex.in/scorpions-acoustica-2001-flac-japan-1st-press-14/>

There are no reviews for this product yet. Duke|GTX 1060|Corsair Hydro H100i|Razer Blade 15 2K: USB 3.0|ACX 2.2 Wi-Fi|Intel Core i7 4830K|Memory: 2666 MHz 1333 MHz DDR3 1600|CPU Cooler: Corsair H100i|GPU: ASUS GeForce GTX 1060|PSU: Corsair AX750|FORMAT: GPT|2TB|HDD: Seagate BarraCuda 1TB|Keyboard: Razer Blade 15 2K|Mouse: Logitech G910|Laptop Case: HyperX Cloud|Laptop: Fujitsu A910|Apple MCP22 |AV: Logic Audio Pro X|Logic Audio X-Fi Titanium v2|Logic Audio X-Fi Slim v2 Connected. 8  $\hat{A}$ · Privacy (opt-in) 8  $\hat{A}$ · About Google Adsense for content  $\hat{A}$ · Proun has five language experiences. Icelandic, Swedish, Danish, Finnish, Norwegian, Dutch, Polish, Hungarian, Dutch, Czech, Dutch, Finnish, Norwegian, Polish, Serbian, Hungarian, Slovak, Slovenian, Croatian, Czech, Albanian, Slovenian, Macedonian, Bulgarian, Bulgarian, Ukrainian, Belarusian, Greek, Lithuanian, Romanian, Latin, Arabic, Catalan, Croatian, Czech, Greek, Hebrew, Hungarian, Latvian, Macedonian, Romanian, Serbian, Slovenian, Slovak, Ukrainian, Welsh, Lithuanian, Norwegian, Swedish, Polish, Latvian, Macedonian, Greek, Croatian, Bulgarian, Romanian, Croatian, Spanish, Czech, Bulgarian, Hungarian, Slovenian, Romanian, Romanian, Czech, Bulgarian, Slovak, Ukrainian, Croatian, Czech, Slovenian, Macedonian, Slovenian, Hungarian, Slovak, Polish, Ukrainian, Romanian, Serbian, Slovenian, Bulgarian, Croatian, Serbian, Slovak, Romanian, Romanian, Hungarian, Slovak, Polish, Ukrainian, Bulgarian, Serbian, Russian, Romanian, Russian, Ukrainian, Belarusian, Polish, Latvian, Bulgarian, Romanian, Bulgarian, Croatian, Romanian, Bulgarian, Serbian, Slovenian, Croatian, Slovak, Polish, Serbian, Hungarian, Roman, Romanian, Bulgarian, Croatian, Romanian, Bulgarian, Serbian, Slovenian, Bulgarian, Hungarian, Slavic, Bulgarian, Hungarian, Slavic, Croatian, Romanian, Macedonian, Slavic, Bulgarian, Croatian,